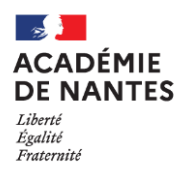

## **Dès que possible, communication par les professeurs**

- des dates de passation (utiliser le fichier tableur disponible sur le site académique de mathématiques de l'académie de Nantes)
- des sujets avant la passation

à Mme Bernard, secrétaire des IA-IR de mathématiques, à l'adresse suivante : **isabelle.bernard@ac-nantes.fr**

## *via* la plate forme : **FileSender**

Pour les sujets, les dénominations préconisées de chaque fichier sujet et du dossier zippé sont de la forme :

- o *pour le fichier :* **RNE-nom du BTS1 ou 2-sujet…-**Année Civile de passation de l'examen
- o *pour le dossier :* **RNE-nom du BTS1 ou 2-** Année Civile de passation de l'examen

Par exemple, fichier : 0440029T-batiment1-sujet3-2023 et dossier zippé : 0440029T-batiment1-2023

## **Mise en oeuvre académique :**

- o À l'issue de chacune des deux situations d'évaluation, le professeur examinateur constitue, pour chaque candidat, un dossier comportant l'énoncé de la situation, les copies rédigées par le candidat, la grille d'évaluation et la proposition de note.
- o Ce dossier doit être conservé, au sein de l'établissement, jusqu'à la prochaine session de l'examen.
- o L'équipe pédagogique de l'établissement de formation adresse au jury, pour chaque candidat, la proposition de note sur 20 points accompagnée des grilles d'évaluation renseignées.

Les modalités de communication des notes aux jurys sont transmises par la Division des Examens et Concours (DEC). Les notes de la première situation d'évaluation peuvent cependant être transmises à la DEC par précaution.